## **PODC 2000 TLA**<sup>+</sup> **Tutorial**

Leslie Lamport

16 July 2000

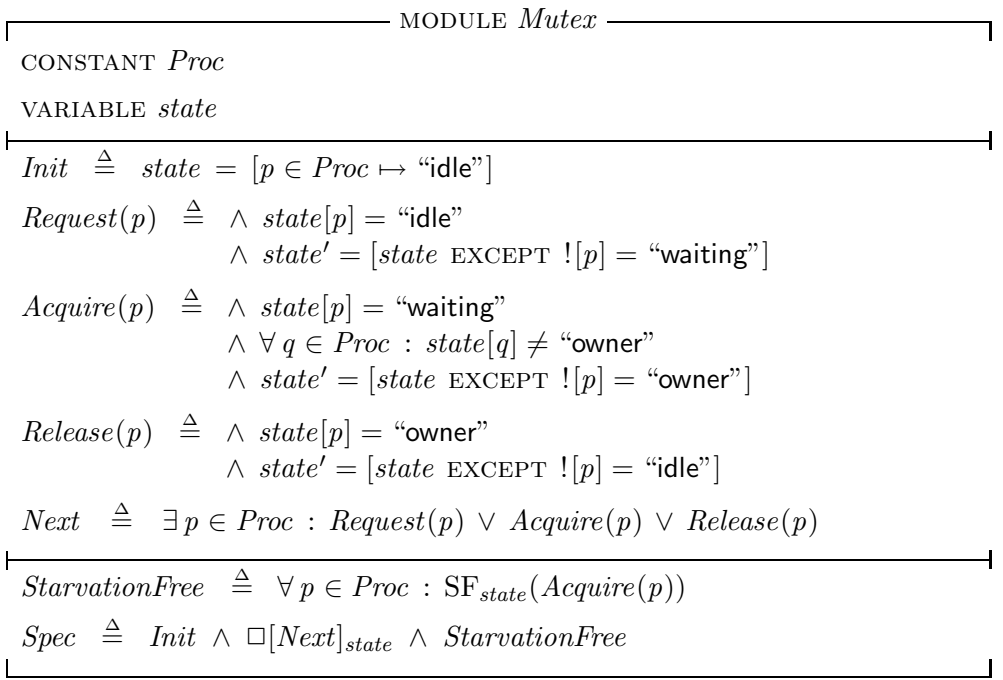

```
------------------------ MODULE Mutex ------------------------
CONSTANT Proc
VARIABLE state
 --------------------------------------------------------------
Init == state = [p \in \text{Proc } |-> "idle"]Request(p) == / \times state[p] = "idle"/\ state' = [state EXCEPT ![p] = "waiting"]
Acquire(p) == / \hat{\ } state[p] = "waiting"/\ \A q \in Proc : state[q] # "owner"
               \sqrt{\phantom{a}} state' = [state EXCEPT ![p] = "owner"]
Release(p) == / \ state [p] = "owner"\land state' = [state EXCEPT ![p] = "idle"]
Next == \E p \in Proc : Request(p) \\ Acquire(p) \\ Release(p)
--------------------------------------------------------------
StarvationFree == \A p \in Proc : SF_state(Acquire(p))
Spec == Init \wedge [][Next]_state \wedge StarvationFree
==============================================================
```
- MODULE  $TimeClocks$ extends *Naturals*, *Sequences*  $\text{consTrANT}$  *Proc*,  $\angle \ll \angle$ ASSUME  $\forall p \in Proc : \land \neg p \ll p$  $\land$  ∀ *q* ∈ *Proc*  $\setminus$  {*p*} : (*p* ≪ *q*) ∨ (*q* ≪ *p*)  $\land \forall q, r \in \text{Proc} : (p \ll q) \land (q \ll r) \Rightarrow (p \ll r)$  $a \prec b \stackrel{\Delta}{=} \lor a.TS \prec b.TS$ ∨ (*a*.*TS* = *b*.*TS*) ∧ (*a*.*proc b*.*proc*) variables *state*, *msgQ*, *reqSet clock*, *lastTSent*, *lastTRcvd*  $vars \triangleq \langle state, msgQ, regSet, clock, lastTSent, lastTRcvd \rangle$ *Init*  $\triangleq \wedge state$  $\stackrel{\triangle}{=}$  ∧ *state*  $[p \in Proc \mapsto "idle"]$  $\land msgQ = [p \in Proc \mapsto [q \in Proc \setminus \{p\} \mapsto \langle \rangle]]$  $\land \text{reqSet} = [p \in \text{Proc} \mapsto \{\}]$  $\land \ clock \qquad \in [Proc \rightarrow Nat]$  $\land$  *lastTSent* =  $[p \in Proc \mapsto [q \in Proc \setminus \{p\} \mapsto 0]]$  $\land$  *lastTRcvd* =  $[p \in Proc \mapsto [q \in Proc \setminus \{p\} \mapsto 0]]$  $Request(p) \triangleq$  $\wedge$  *state*[ $p$ ] = "idle"  $\wedge$  *state'* = [*state* EXCEPT  $\vert [p] =$  "waiting"]  $∧ ∃ n ∈ Nat :$  $\wedge$  *clock'* = [*clock* EXCEPT  $! [p] = n$ ]  $\land n > clock[p]$  $\land$  LET  $msg \;\; \triangleq \;\; [TS \mapsto n,\; proc \mapsto p,\; cmd \mapsto \text{``acquire''}]$ in ∧ *msgQ* = [*msgQ* except ![*p*] =  $[q \in Proc \setminus \{p\} \mapsto Appendix$  *Append*( $\mathcal{Q}[q], \text{ msg})$ ]  $\land$  *reqSet* = [*reqSet* EXCEPT ![*p*] = @ ∪ {*msg*}]  $\land$  *lastTSent'* = [*lastTSent* EXCEPT  $![p] = [q \in Proc \setminus \{p\} \mapsto n]$ ] ∧ unchanged *lastTRcvd*  $Acquire(p) \triangleq$  $\begin{array}{rcl} \texttt{LET} & pReq & \triangleq & \texttt{CHOOSE} & req \in \mathit{reqSet}[p] \, : \, \mathit{req}.proc = p \end{array}$ in ∧ *state*[*p*]="waiting" ∧ ∀ *req* ∈ *reqSet*[*p*] \ {*pReq*} : *pReq* ≺ *req*  $\land \forall q \in \text{Proc} \setminus \{p\} : \text{ } p \text{Re} q \prec [TS \mapsto \text{last} \text{Trc} \text{vol}[p][q] + 1, \text{ } proc \mapsto q]$  $\wedge$  *state'* = [*state* EXCEPT  $\vert [p] =$  "owner"]  $\land$  *reqSet'* = [*reqSet* EXCEPT  $\vert p \vert = \mathcal{Q} \setminus \{p \text{Re} q\}$ ] ∧ unchanged *msgQ*, *clock*, *lastTSent*, *lastTRcvd*

 $Release(p) \triangleq$  $\wedge$  *state*[ $p$ ] = "owner"  $\wedge$  *state'* = [*state* EXCEPT ![*p*] = "idle"]  $\land$  LET  $msg \triangleq [TS \mapsto clock[p],\,proc \mapsto p,\,cmd \mapsto \text{``release''}]$ in  $msgQ' = [msgQ \text{ EXCEPT}!]$  $[q \in Proc \setminus \{p\} \mapsto Appendix$  *Append*( $\mathcal{Q}[q], \text{ msg})$ ]  $\land$  *lastTSent'* = [*lastTSent* EXCEPT  $![p] = [q \in Proc \setminus \{p\} \mapsto clock[p]]]$ ] ∧ unchanged *clock*, *lastTRcvd*, *reqSet*  $RcvMsg(p, q) \triangleq$ LET *msq*  $\triangleq$  *Head*(*msgQ*[*q*][*p*])  $msgQTail \triangleq [msgQ \text{ EXCEPT} ![q][p] = Tail(@)]$ *ack* <sup>∆</sup>  $\triangleq$   $[TS \mapsto clock'[p], \textit{proc} \mapsto p, \textit{cmd} \mapsto \text{``ack"}]$ in ∧  $msgQ[q][p] \neq \langle \rangle$  $\wedge$  *clock*<sup>'</sup> = [*clock* EXCEPT ![*p*] = IF *msg.TS* > @ THEN *msg.TS* else @ ]  $\wedge$  IF  $\wedge$  *msg.cmd* = "acquire"  $\land$   $[TS \rightarrow lastTSent[p][q] + 1, proc \mapsto p] \prec msg$ THEN  $\land msgQ' = [msgQTail$  EXCEPT  $|[p][q] = Appendixa$  *(* $@, ack$ )]  $\land$  *lastTSent'* = [*lastTSent* EXCEPT  $![p][q] = clock'[p]$ ] ELSE  $\land msgQ' = msgQTail$ ∧ unchanged *lastTSent*  $\wedge$  *lastTRcvd'* = [*lastTRcvd* EXCEPT  $\vert [p][q] = msg.TS \vert$ ]  $\wedge$  *reqSet'* = [*reqSet* EXCEPT ![*p*] = CASE  $msg.cmd = "acquire" \rightarrow @ \cup \{msg\}$  $□$  *msg.cmd* = "release" → { $m \in \mathcal{Q}$  :  $m.\text{proc} \neq q$ }  $\Box$  *msg.cmd* = "ack"  $\rightarrow$  @ ] ∧ unchanged *state*  $Tick(p) \triangleq \wedge \exists n \in Nat : \wedge n > clock[p]$  $\wedge$  *clock'* = [*clock* EXCEPT  $\vert [p] = n \vert$ ∧ unchanged *state*, *msgQ*, *reqSet*, *lastTSent*, *lastTRcvd Next*  $\triangleq$  ∃ *p* ∈ *Proc* :  $\vee$  *Request*(*p*)  $\vee$  *Acquire*(*p*)  $\vee$  *Release*(*p*) ∨ ∃ *q* ∈ *Proc* \ {*p*} : *RcvMsg*(*p*, *q*) ∨ *Tick*(*p*)  $Liveness \triangleq \forall p \in Proc : \wedge WF_{vars}(Acquire(p))$ ∧ ∀ *q* ∈ *Proc* \ {*p*} : WF*vars* (*RcvMsg*(*p*, *q*))  $Spec \triangleq Int \wedge \Box[Next]_{vars} \wedge Liveness$ 

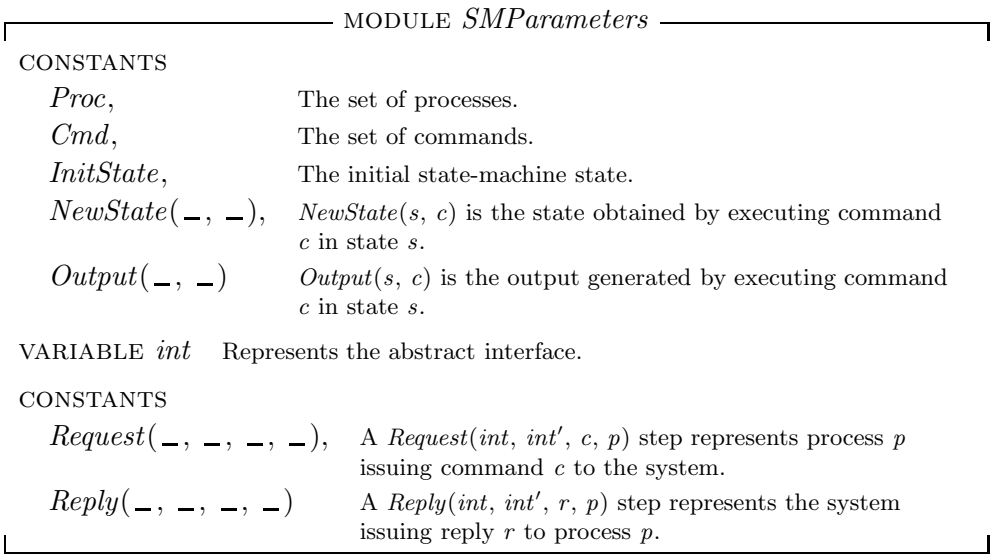

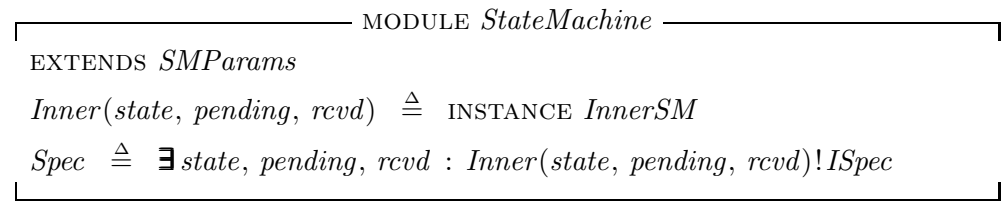

 $-$  module  $InnerSM$ 

extends *SMParams*, *Sequences*

variables *state*, *pending*, *rcvd*  $vars \triangleq \langle int, state, pending, rcvd \rangle$  $Init \triangleq \wedge state = [p \in Proc \mapsto InitState]$  $\land$  pending =  $[p \in Proc \mapsto \langle \rangle]$  $\land \; rcvd = [p \in \mathit{Proc} \mapsto \langle \rangle]$  $IssueCmd(p, c) \triangleq$  $\land$  *Request*(*int*, *int'*, *c*, *p*)  $\land$   $rcvd' = [rcvd \text{ EXCEPT} ! [p] = Appendixo]$  $\land$  UNCHANGED  $\langle$  *state*, *pending* $\rangle$  $SequenceCmd(p) \triangleq$  $\land \; rcvd[p] \neq \langle \; \rangle$  $\land \; rcvd' = [rcvd \; \text{EXCEPT} \; ![p] = Tail(@)]$  $\land$  pending' =  $[q \in Proc \mapsto Appendix (pending[q], Head(rcvd[p]))]$  $\land$  UNCHANGED  $\langle int, state \rangle$  $Is sueReply(p) \triangleq$  $\land$  *pending*[*p*] ≠  $\langle \rangle$ ∧ *Reply*(*int*, *int* , *Output*(*state*[*p*], *Head*(*pending*[*p*])), *p*)  $\land$  *state'* = [*state* EXCEPT  $![p] = NewState(\mathcal{Q}, Head(pending[p]))]$  $\land$  *pending* = [*pending* EXCEPT  $! [p] = Tail(@)]$ ∧ unchanged *rcvd*  $Next \triangleq \exists p \in Proc : ∨ \exists c \in Cmd : IssueCmd(p, c)$ ∨ *SequenceCmd*(*p*) ∨ *IssueReply*(*p*)  $ISpec \ \triangleq \ \land \ Init$  $∧ \Box[Next]_{vars}$ ∧ ∀ *p* ∈ *Proc* : ∧ *WFvars* (*SequenceCmd*(*p*)) ∧ *WFvars* (*IssueReply*(*p*))

 $-$  module  $MutesSM$   $-$ ٦ variable *int* constants *Proc*,  $Request(\_ , \_ , \_ , \_ ),$   $Reply(\_ , \_ , \_ , \_ )$  $\vdash$  $InitState \triangleq [free \mapsto \text{TRUE}, waiting \mapsto \langle \rangle]$  $NewState(s, c) \triangleq$ IF  $c$ .*cmd* = "acquire" THEN IF  $s$ *free* THEN  $[s$  EXCEPT  $!.$ *free* = FALSE ELSE  $[s \text{ EXCEPT } !. waiting = Appendix(@, c.proc)]$ ELSE IF  $s.waiting = \langle \rangle$  THEN  $[s \text{ EXCEPT} ! . free = \text{TRUE}]$ ELSE  $[s \text{ EXCEPT} !. waiting = Tail(@)]$  $None \triangleq \text{Choose } v : v \notin \text{Proc}$  $Output(s, c) \triangleq$ if *c*.*cmd* = "acquire" then if *s*.*free* then *c*.*proc* else *None* ELSE IF *s*.*waiting*  $\neq \langle \rangle$  THEN *Head*(*s*.*waiting*) else *None*  $Cmd \triangleq [cmd : {``acquire''}, "release''}, proc : Proc]$ instance *StateMachine*  $\mathbf{I}$ 

module *MutexUser* variable *int* constants  $Request(\_ , \_ , \_ , \_ ),$   $Reply(\_ , \_ , \_ , \_ ),$  *Proc* module *Inner*  $\overline{\Gamma}$ ٦ variable *state*  $None \triangleq \text{Choose } v : v \notin \text{Proc}$  $Init \stackrel{\Delta}{=} state = [p \in Proc \mapsto "idle"]$  $IssueAcq(p) \triangleq \land state[p] = "idle"$  $∧$  *Request*(*int*, *int'*, [*cmd*  $\mapsto$  "acquire", *proc*  $\mapsto$  *p*], *p*)  $\land$  *state'* = [*state* EXCEPT  $\vert [p] =$  "waiting"]  $IssueRel(p) \triangleq \land state[p] = "owner"$  $\land$   $Request(int, int' [cmd \mapsto "release", proc \mapsto p], p)$  $\wedge$  *state'* = [*state* EXCEPT ![*p*] = "idle"]  $RcvReply(p) \triangleq \exists r \in Proc \cup \{None\}$ :  $\wedge$  *Reply*(*int*, *int'*, *r*, *p*)  $\wedge$  *state'* = IF  $r = p$ THEN  $[state$  EXCEPT  $![p] = "owner"]$ else *state*  $Next \triangleq \exists p \in Proc : IssueAcq(p) \lor IssueRel(p) \lor RevReply(p)$  $ISpec \triangleq Init \wedge \Box[Next]_{\langle int, state \rangle}$  $\sim$  1  $I(state) \triangleq$  **INSTANCE** *Inner*  $Spec \triangleq \exists state : I(state)! \text{ } \text{ISpec}$ 

 $\blacksquare$ 

module *MuterSystem* -٦  $\textsc{variable\ int}$ constants  $Request(\_ , \_ , \_ , \_ ),$   $Reply(\_ , \_ , \_ ), \_ )$ , *Proc*  $\overline{\mathbf{I}}$  $Env \triangleq$  INSTANCE *MutexUser*  $Sys \triangleq \text{INSTANCE}$  *MuterSM*  $ClosedSystem \triangleq Env! Spec \wedge Sys! Spec$  $OpenSystem \triangleq Env! Spec \Rightarrow Sys! Spec$  $\mathbf{I}$ 

## **TLA home page**

http://www.research.digital.com/SRC/tla/

## **Handout**

http://www.research.digital.com/SRC/tla/podc00-handout.ps